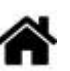

# **Microcontrôleurs - Arduino Uno, Mega 2560 et Uno Wifi**

[Mise à jour le 10/8/2023]

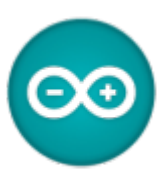

#### **Ressources**

- [Classic FAMILY](https://www.arduino.cc/en/hardware#classic-family)
- [Arduino IDE 2](https://docs.arduino.cc/software/ide-v2)

#### **Lectures connexes**

- Wiki matériels - ["Capteurs, afficheurs, préactionneurs, etc."](http://webge.fr/dokuwiki/doku.php?id=materiels:accueilmateriels)
- [Arduino Library List](https://www.arduinolibraries.info/)

## **Distributeurs**

[GO TRONIC](https://www.gotronic.fr/rechercher.htm?action=search&qm=arduino)

## **1. Généralités**

« *Arduino*, et son synonyme *Genuino*, est une marque qui couvre des cartes matériellement libres sur lesquelles se trouve un microcontrôleur (d'architecture *Atmel AVR* comme l'Atmega328p, et d'architecture *ARM* comme le Cortex-M3 pour l'Arduino Due).

Les schémas de ces cartes sont publiés en licence libre. Cependant, certaines composantes, comme le microcontrôleur par exemple, ne sont pas sous licence libre.

Le *microcontrôleur* peut être programmé pour analyser et produire des signaux électriques, de manière à effectuer des tâches très diverses comme la domotique (le contrôle des appareils domestiques - éclairage, chauffage…), le pilotage d'un robot, de l'informatique embarquée, etc.

C'est une plate-forme basée sur une interface *entrée/sortie* simple. Il était destiné à l'origine principalement mais pas exclusivement à la programmation multimédia interactive en vue de spectacles ou d'animations artistiques, ce qui explique en partie la descendance de son environnement de développement de *Processing*, lui-même inspiré de l'environnement de programmation Wiring (l'un pensé pour la production d'applications impliquant des graphismes et l'autre pour pilotage de salles de spectacles).

Arduino peut être utilisé pour construire des objets interactifs indépendants (*prototypage rapide*), ou bien peut être connecté à un ordinateur pour communiquer avec ses logiciels (ex. : Macromedia Flash, Processing, Max/MSP, Usine Hollyhock, Pure Data, SuperCollider).

En 2011, les versions vendues sont pré-assemblées. Des informations sont fournies pour ceux qui souhaitent assembler ou construire une carte Arduino eux-mêmes.

Le projet Arduino a reçu un titre honorifique à l'Ars Electronica 2006, dans la catégorie Digital Communities. » [Wikipédia](https://fr.wikipedia.org/wiki/Arduino#cite_note-2)

## **2. Carte Arduino Uno Rev3**

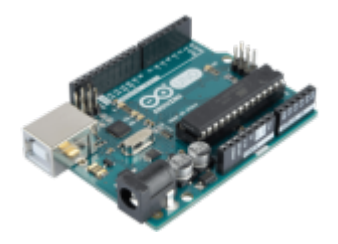

## **Ressources**

- **Getting Started with Arduino and Genuino UNO** [lien](https://www.arduino.cc/en/Guide/ArduinoUno)
- **Simulateur**
	- Voir le simulateur pour Arduino Uno sur<https://wokwi.com/>

## **2. Carte Arduino Mega 2560 Rev3**

## **Ressources**

o Page Web consacrée à la carte sur le site Arduino [lien](https://store.arduino.cc/arduino-mega-2560-rev3)

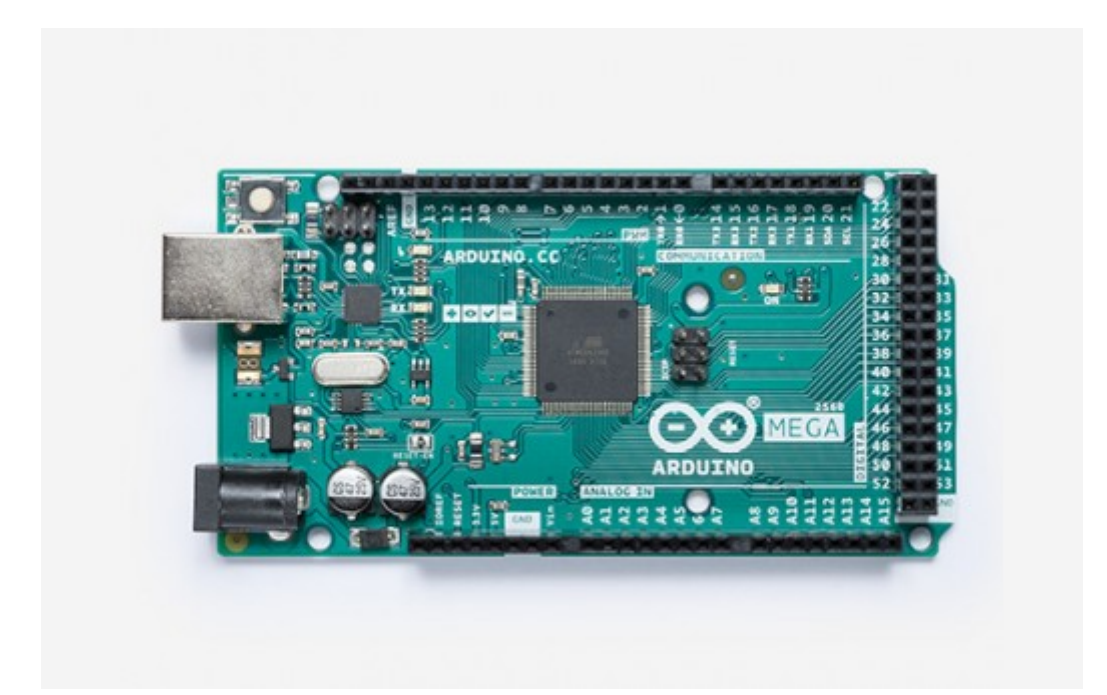

## **Simulateur**

Voir le simulateur pour Arduino Mega sur <https://wokwi.com/>

## **3. Carte Arduino Uno Wifi Rev2**

## **Sources**

- **Getting started with the Arduino Uno WiFi Rev2** sur le site Arduino.org [lien](https://www.arduino.cc/en/Guide/ArduinoUnoWiFiRev2)
- **WiFiNINA library** sur le site Arduino.org [lien](https://www.arduino.cc/en/Reference/WiFiNINA)
- **Firmware and certificates Updater** sur le site Arduino.org [lien](https://www.arduino.cc/en/Tutorial/WiFiNINAFirmwareUpdater)

## **2.1 Présentation**

L'Arduino Uno WiFi Rev2 est une Arduino Uno avec un module WiFi intégré. La carte est basée sur la puce [MEGA4809](https://www.microchip.com/wwwproducts/en/ATMEGA4809) avec un module WiFi **ESP32 u-blox NINA-W13** intégré. Le module [NINA-W13](https://www.u-blox.com/en/product/nina-w13-series) est un SoC autonome avec une pile de protocoles **TCP / IP** intégrée pouvant donner accès à un réseau WiFi (le périphérique peut également servir de point d'accès). La page dédiée à Arduino Uno WiFi Rev2 est accessible [ici.](https://www.arduino.cc/en/Guide/ArduinoUnoWiFiRev2)

## **2.2 Gestionnaire de carte**

Utiliser le gestionnaire de carte pour que l'arduino Uno Wifi rev2 apparaisse dans le logiciel Arduino.

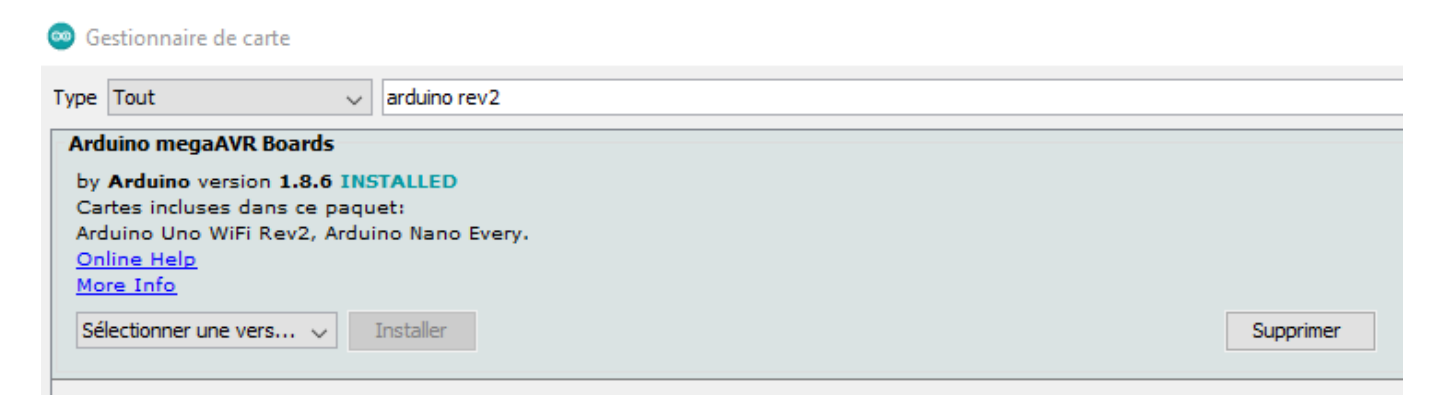

## **2.3 Bibliothèques spécifiques**

More info

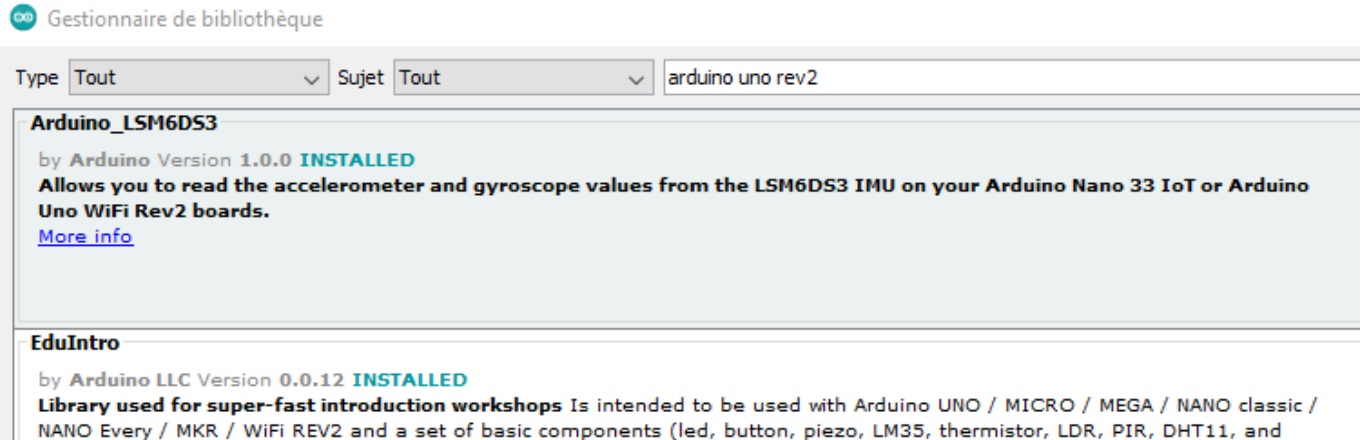

**2.4 Mise à jour de la bibliothèque WIFININA et du firmware de l'ESP32**

servo) as a way to introduce people to the basic aspects of Arduino during short workshops.

Le bon **fonctionnement du Wifi** nécessite d'assurer la compatibilité de la version du **firmware** installé sur l'**esp32** avec la version de la bibliothèque **WifiNINA**.

Les opérations à réaliser sont décrites ci-dessous.

1. **Mettre à jour la bibliothèque WIFININA** et vérifier la version du firmware installé dans l'ESP32. Consulter ce [lien.](https://www.arduino.cc/en/Reference/WiFiNINA)

60 Gestionnaire de bibliothèque

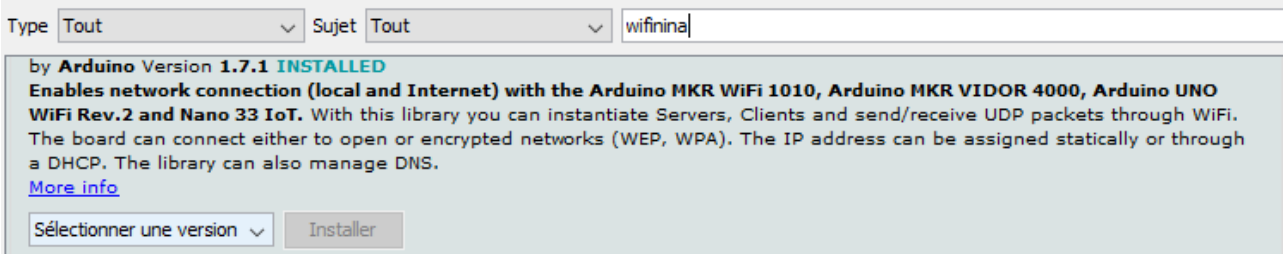

2. **Mettre à jour le firmware** s'il n'est pas compatible avec la bibliothèque WIFININA. Consulter ce [lien](https://www.arduino.cc/en/Tutorial/WiFiNINAFirmwareUpdater).

## **3. Shields**

#### **3.1 Shield Tinkerkit v2**

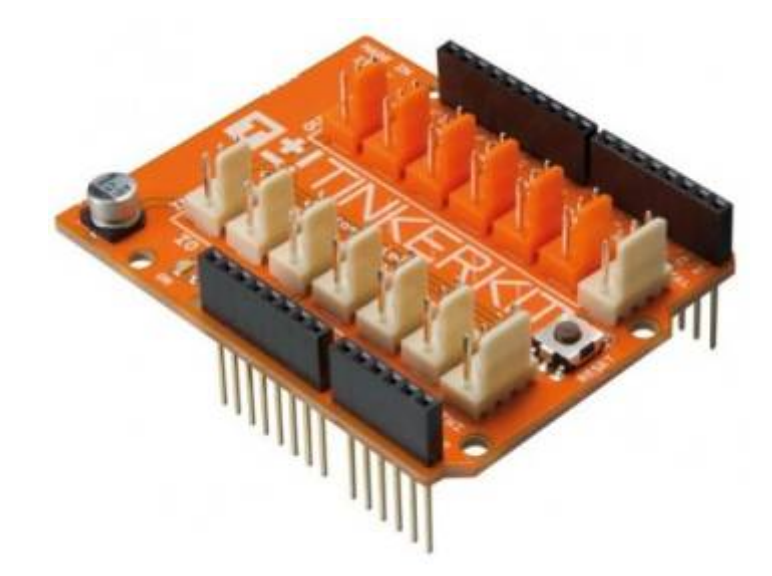

Le descriptif du shield est téléchargeable **[ici](https://webge.fr/doc/wikis/pdf/TinkerkitV2.pdf)**

## **3.2 Shield Groove**

Distributeur : [GO TRONIC](https://www.gotronic.fr/art-module-grove-base-shield-103030000-19068.htm)

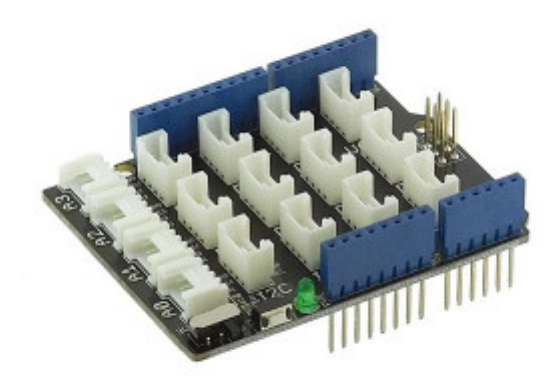

La fiche technique est disponible **[ici](https://wiki.seeedstudio.com/Base_Shield_V2/)**

From: <http://webge.fr/dokuwiki/> - **WEBGE Wikis**

Permanent link: **<http://webge.fr/dokuwiki/doku.php?id=microc:uc:uno&rev=1692375730>**

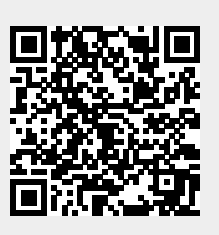

Last update: **2023/08/18 18:22**